(Nintendo)

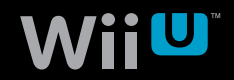

Wii Uを お 買 い 上 げ い た だ い た お 客 様 へ 。

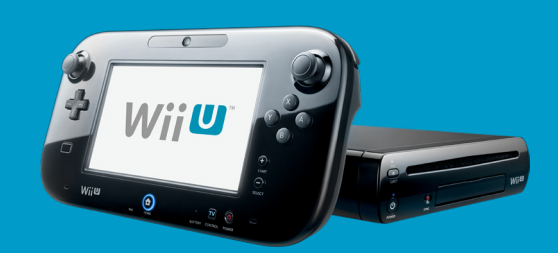

## 重 要 な お 知 ら せ

Wii Uをインターネットに接続すると、本体更新を行います。 本 体 更 新を 行うと、W i i U 本 体 に 内 蔵されているソフトなどを 更 新したり、 機 能を 追 加したりすることができます。

本 体 更 新 を 行 う際 は 、以 下 の 点 に ご 注 意 くだ さ い 。

## 1 更 新 に は 時 間 が か か り ま す 。

ご 購 入 後 、はじめて行う本 体 更 新 に は 、 1時間以上かかる場合があります。

(ご利用の通信環境によって、更新にかかる時間は異なります。)

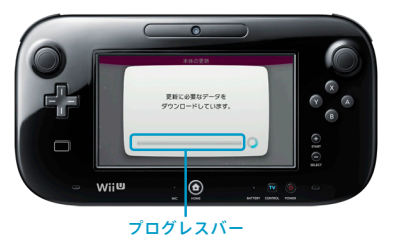

ークラグレスバー<br>- 更新中、進行状況を示すプロ<mark>グレスバー</mark>が止まっているように見える場合がありますが、故障ではありません。

## 更 新 中 、A C アダプターを抜 か な い で く だ さ い 。

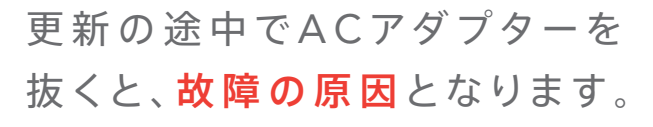

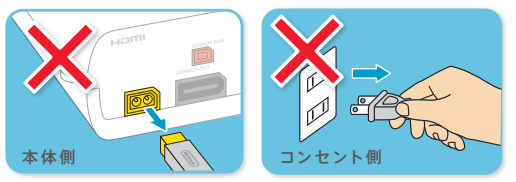

本 体 更 新 の 方 法 <sup>本</sup> <sup>体</sup> <sup>更</sup> 新とは・・・更 新データの「ダウンロード」と それに続く「インストール」の一連の流れをさします。

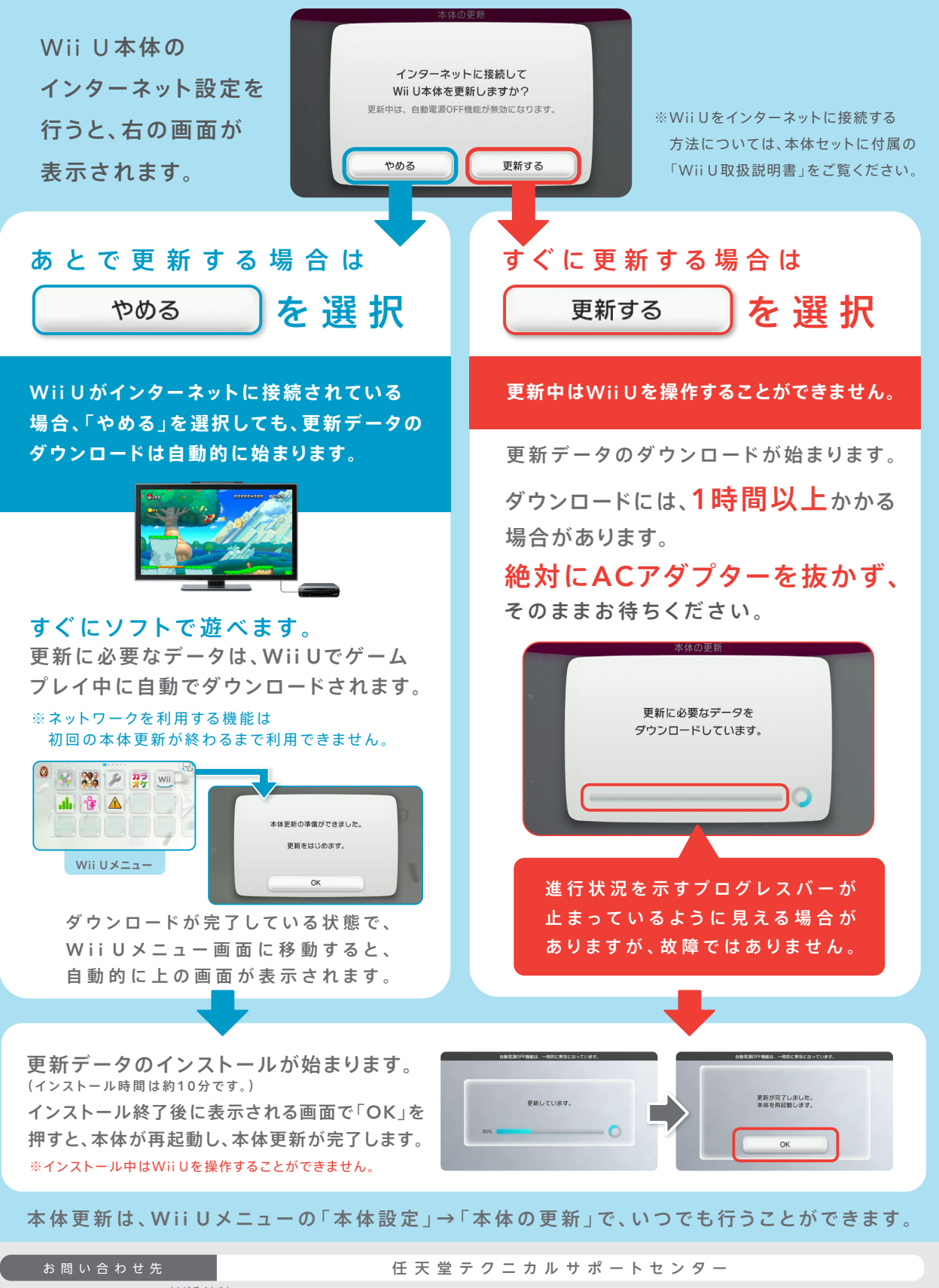

※電話番号はよく確かめてお間違いのないようにお願いいたします。 ※お問い合わせ内容の確認とサービス向上のため、通話を録音させていただいております。 受付時間:9:00~17:00(祝日・会社設定休日を除く) 年末年始の受付時間は任天堂ホームページにてご確認ください。 (ナビダイヤル) 0570-020-210 PHS-IP電話からはこちら 03-4330-7570